## **Materials List for: A Fast and Quantitative Method for Post-translational Modification and Variant Enabled Mapping of Peptides to Genomes**

Christoph N. Schlaffner<sup>1,2,3</sup>, Georg J. Pirklbauer<sup>2</sup>, Andreas Bender<sup>3</sup>, Judith A.J. Steen<sup>1</sup>, Jyoti S. Choudhary<sup>2,4</sup>

<sup>1</sup>Department of Neurobiology, F. M. Kirby Neurobiology Center, Boston Children's Hospital, Harvard Medical School

<sup>2</sup>Proteomic Mass Spectrometry, Wellcome Trust Sanger Institute, Wellcome Genome Campus

<sup>3</sup>Centre for Molecular Informatics, Department of Chemistry, University of Cambridge

<sup>4</sup> Functional Proteomics Group, Chester Beatty Laboratories, Institute of Cancer Research

Correspondence to: Christoph N. Schlaffner at [christoph.schlaffner@childrens.harvard.edu](mailto:christoph.schlaffner@childrens.harvard.edu)

URL:<https://www.jove.com/video/57633> DOI: [doi:10.3791/57633](http://dx.doi.org/10.3791/57633)

## **Materials**

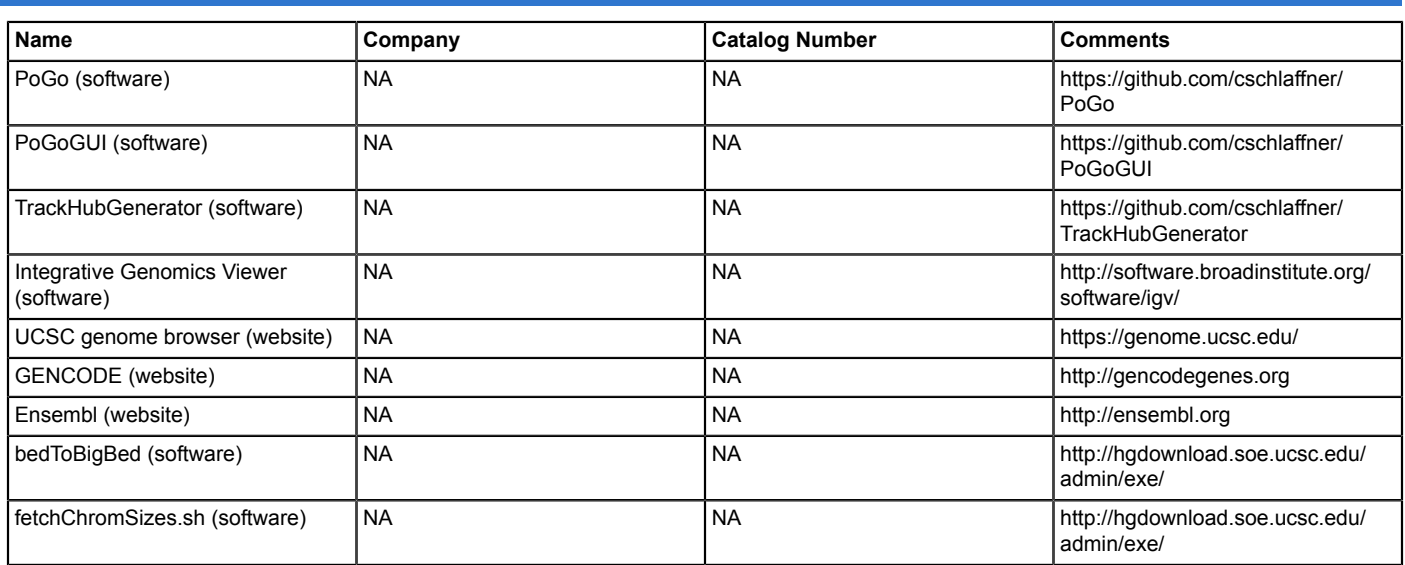